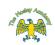

\*Note the strands are not taught in this order, but shows the progression of strands through the year groups.

|    | Algorithms                                                    | Computing<br>Systems                                                                | Creating Media                                                          | Data and<br>Information                        | Design and<br>Development                        | Effective Use of Tools                                                            | Networks                                                                            | Programming                                                                                             | Safety and<br>Security         |
|----|---------------------------------------------------------------|-------------------------------------------------------------------------------------|-------------------------------------------------------------------------|------------------------------------------------|--------------------------------------------------|-----------------------------------------------------------------------------------|-------------------------------------------------------------------------------------|----------------------------------------------------------------------------------------------------|--------------------------------|
| У1 | Technology<br>around us<br>(Paintz.app)                       | Technology<br>around us<br>(Paintz.app)                                             | Digital Painting<br>(Paintz)                                            | Grouping Data<br>(Powerpoint)                  | Programming<br>Animations<br>(ScratchJr)         | Digital painting<br>(Microsoft paint or similar)                                  | Technology<br>Around Us<br>(Paintz.app)                                             | Moving a Robot<br>(Bee-bots)                                                                            |                                |
|    | Moving a Robot<br>(Bee-bots)<br>Grouping Data<br>(Powerpoint) |                                                                                     | Digital Writing<br>(Word)                                               |                                                |                                                  | Digital writing<br>(Word)                                                         |                                                                                     | Programming Animations<br>(ScratchJr)                                                                   |                                |
| ¥2 | Robot<br>Algorithms<br>(Bee-bots)                             | Information<br>technology<br>around us                                              | Digital<br>Photography<br>(Digital camera)                              | Pictograms<br>(j2data<br>Pictogram)            | Making music<br>(Chrome Music Lab)               | Digital photography<br>(Digital camera)                                           | Information<br>Technology<br>Around Us                                              | Robot Algorithms<br>(Bee-bots)                                                                          |                                |
|    |                                                               | (Powerpoint)                                                                        | Making Music<br>(Chrome Music<br>Lab)                                   |                                                | Programming quizzes<br>(ScratchJr)               | Pictograms<br>(j2data Pictogram)                                                  | (Powerpoint)                                                                        | Programming Quizzes<br>(ScratchJr)                                                                      |                                |
| У3 |                                                               | Connecting<br>computers<br>(Any paint                                               | Stop Frame<br>Animation<br>(iMotion)                                    | Branching<br>Databases<br>(j2data Branch &     | Sequencing sounds<br>(Scratch)                   | Stop-frame animation<br>(iMotion)                                                 | Connecting<br>Computers<br>(Any paint                                               | Sequencing Sounds<br>(Scratch)                                                                          |                                |
|    |                                                               | program)                                                                            | Desktop<br>Publishing<br>(Canva.com)                                    | Pictogram)                                     | Events and Actions<br>in Programmes<br>(Scratch) | Branching databases<br>(j2data Branch & Pictogram)                                | program)                                                                            | Events and Actions in<br>Programmes<br>(Scratch)                                                        |                                |
| У4 | Repetition in<br>shapes<br>(FMSLogo)                          | Data logging<br>(Data logger &<br>associated                                        | Audio Production<br>(Audacity)                                          | Data Logging<br>(Data logger &<br>associated   | Repetition in Games<br>(Scratch)                 | Audio production<br>(Audacity)                                                    | Data Logging<br>(Data logger &<br>associated                                        | Repetition in Shapes<br>(FMSLogo)                                                                       | The internet<br>(Various sites |
|    |                                                               | software)                                                                           | Photo Editing<br>(Paint.NET)                                            | software)                                      |                                                  | Photo editing<br>(Paint.NET)                                                      | software)                                                                           | Repetition in Games<br>(Scratch)                                                                        |                                |
| У5 | Selection in<br>Quizzes<br>(Scratch)                          | Selection in<br>Physical<br>Computing<br>(Crumble<br>controller,<br>starter kit and | Video Production<br>(Microsoft<br>Photos)<br>Vector Drawings<br>(Google | Flat File<br>Databases<br>(j2data<br>Database) | Video production<br>(Microsoft Photos)           | Sharing information<br>Flat-file databases<br>(j2data Database)<br>Vector drawing | Selection in<br>Physical<br>Computing<br>(Crumble<br>controller,<br>starter kit and | Selection in Physical<br>Computing<br>(Crumble controller,<br>starter kit and motor -<br>Hire from Hub) |                                |
|    |                                                               | motor - Hire<br>from Hub)                                                           | Drawings)                                                               |                                                |                                                  | (Google Drawings)                                                                 | motor - Hire<br>from Hub)                                                           | Selection in Quizzes<br>(Scratch)                                                                       |                                |
| У6 |                                                               | Sensing<br>(micro:bit &<br>Microsoft                                                | Webpage<br>Creation<br>(Google Sites)                                   | Introduction to<br>Spreadsheets<br>(Excel)     | Webpage creation<br>(Google Sites)               | Internet communication<br>(Google slides)                                         | Sensing<br>(micro:bit &<br>Microsoft                                                | Variables in Games<br>(Scratch)                                                                         |                                |
|    |                                                               | MakeCode)                                                                           | 3D Modelling<br>(Tinkercad)                                             |                                                | Variables in games<br>(Scratch)                  | Introduction to spreadsheets<br>(Excel)<br>3D modelling<br>(Tinkercad)            | MakeCode)                                                                           | Sensing<br>(micro:bit & Microsoft<br>MakeCode)                                                          |                                |

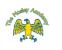